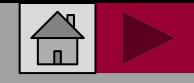

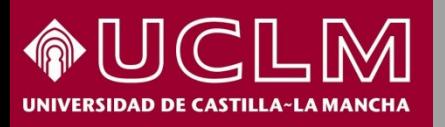

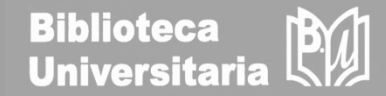

# Cómo se busca en ERIH PLUS

(European Reference Index for the Humanities and Social Sciences)

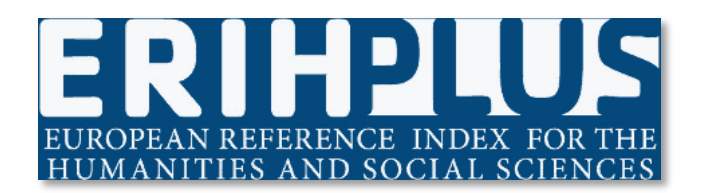

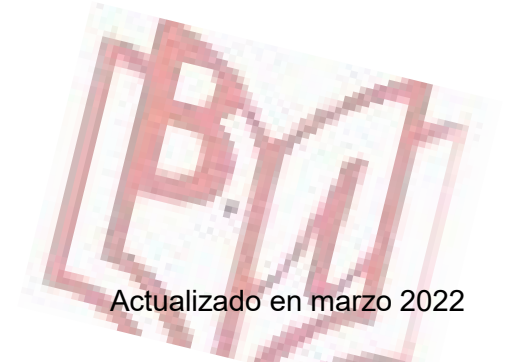

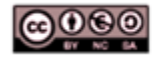

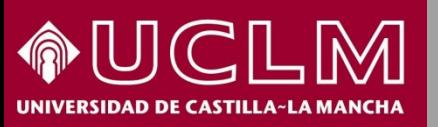

**ERIFPILIS** 

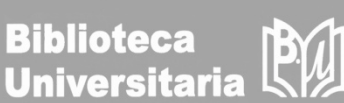

Desde la página principal de ERIH PLUS se puede realizar una búsqueda sencilla por título o ISSN de una revista

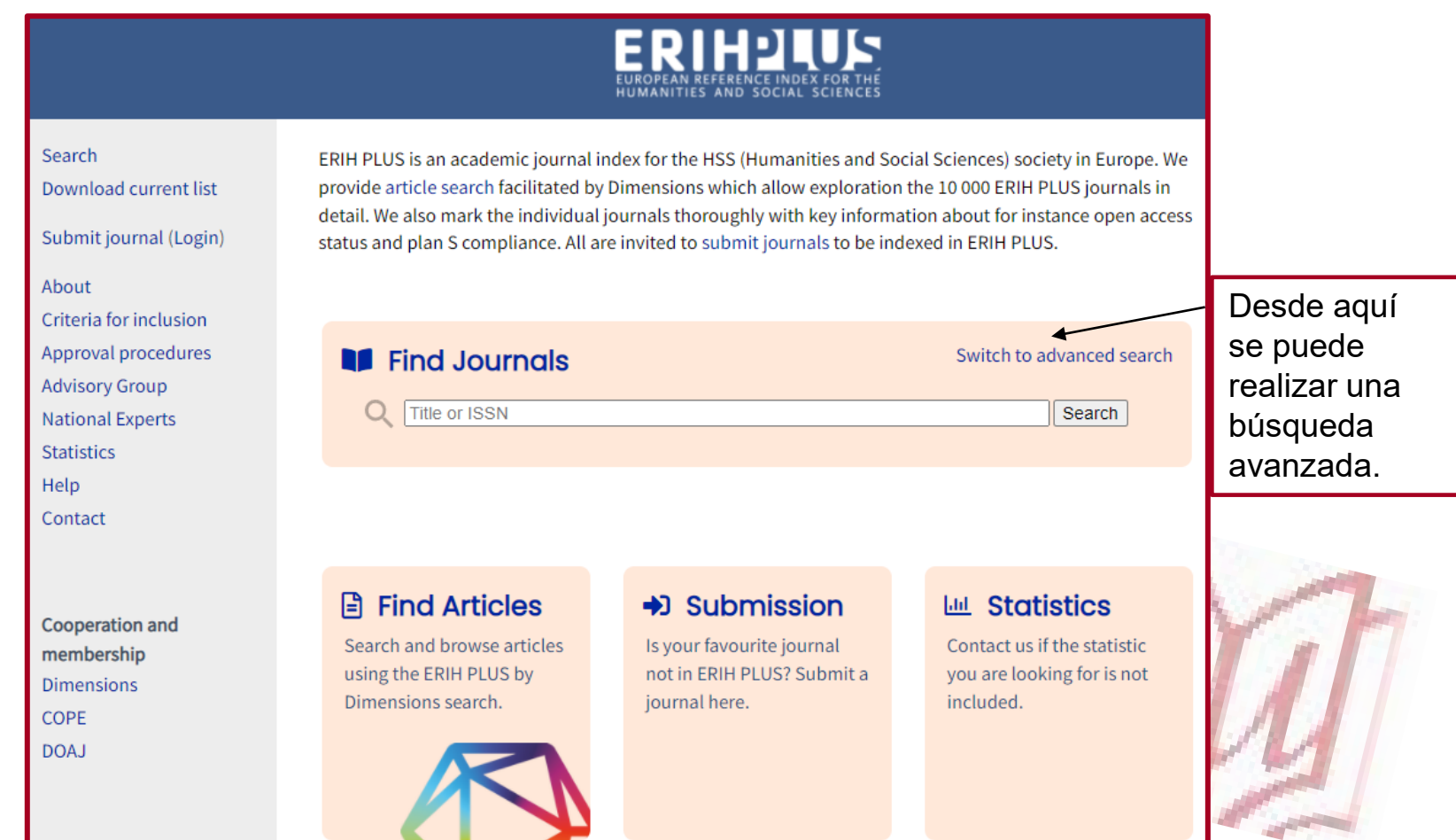

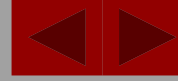

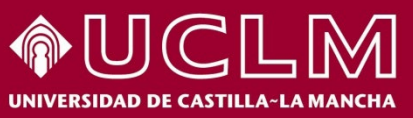

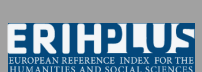

**Biblioteca<br>Universitaria** 刚

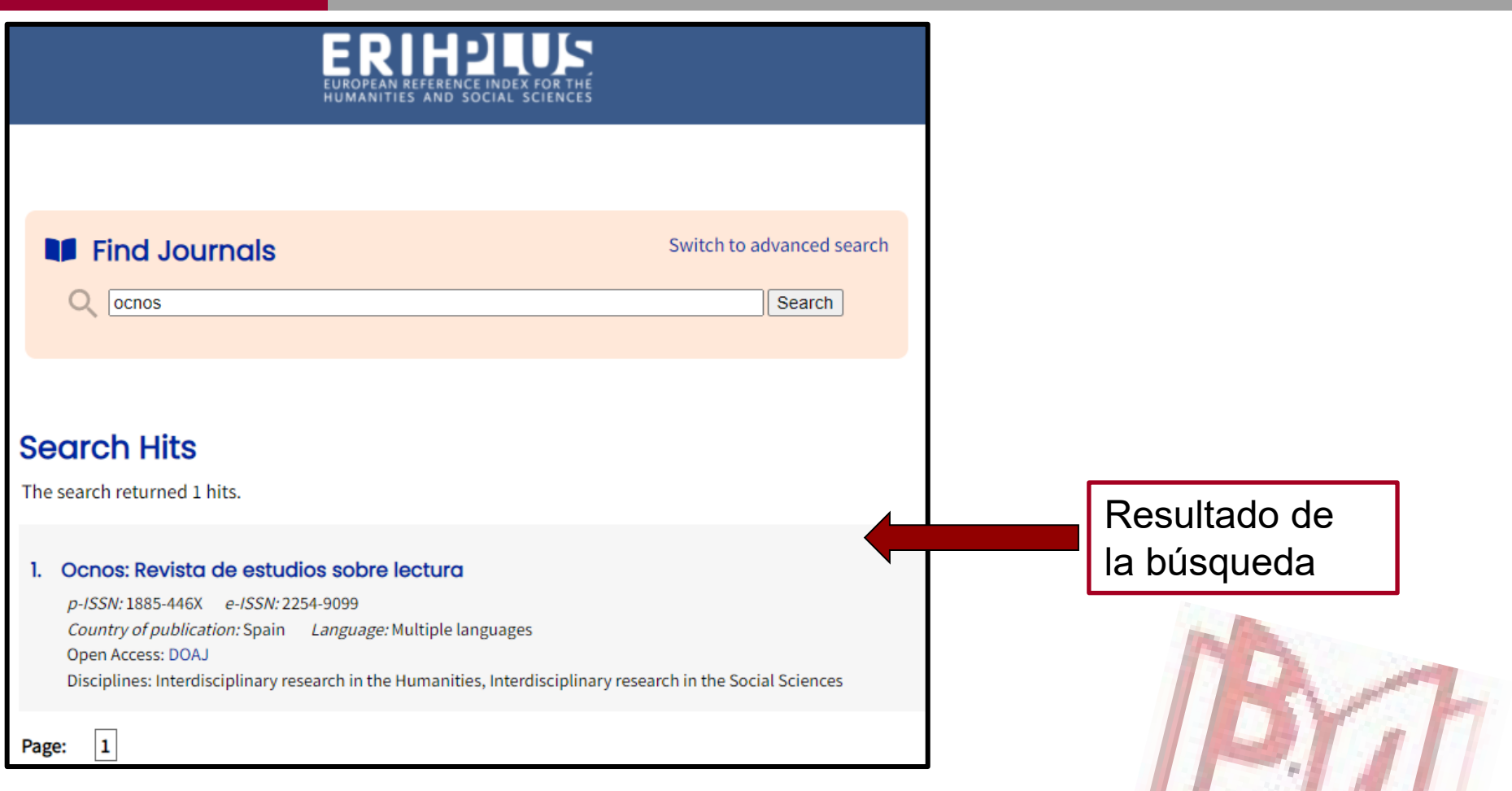

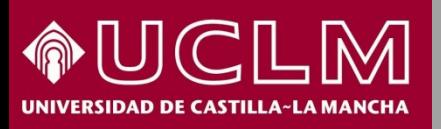

**ERIHPLUS** 

**Biblioteca BY Universitaria** 

Al pinchar en el título de la revista podemos ver la siguiente información

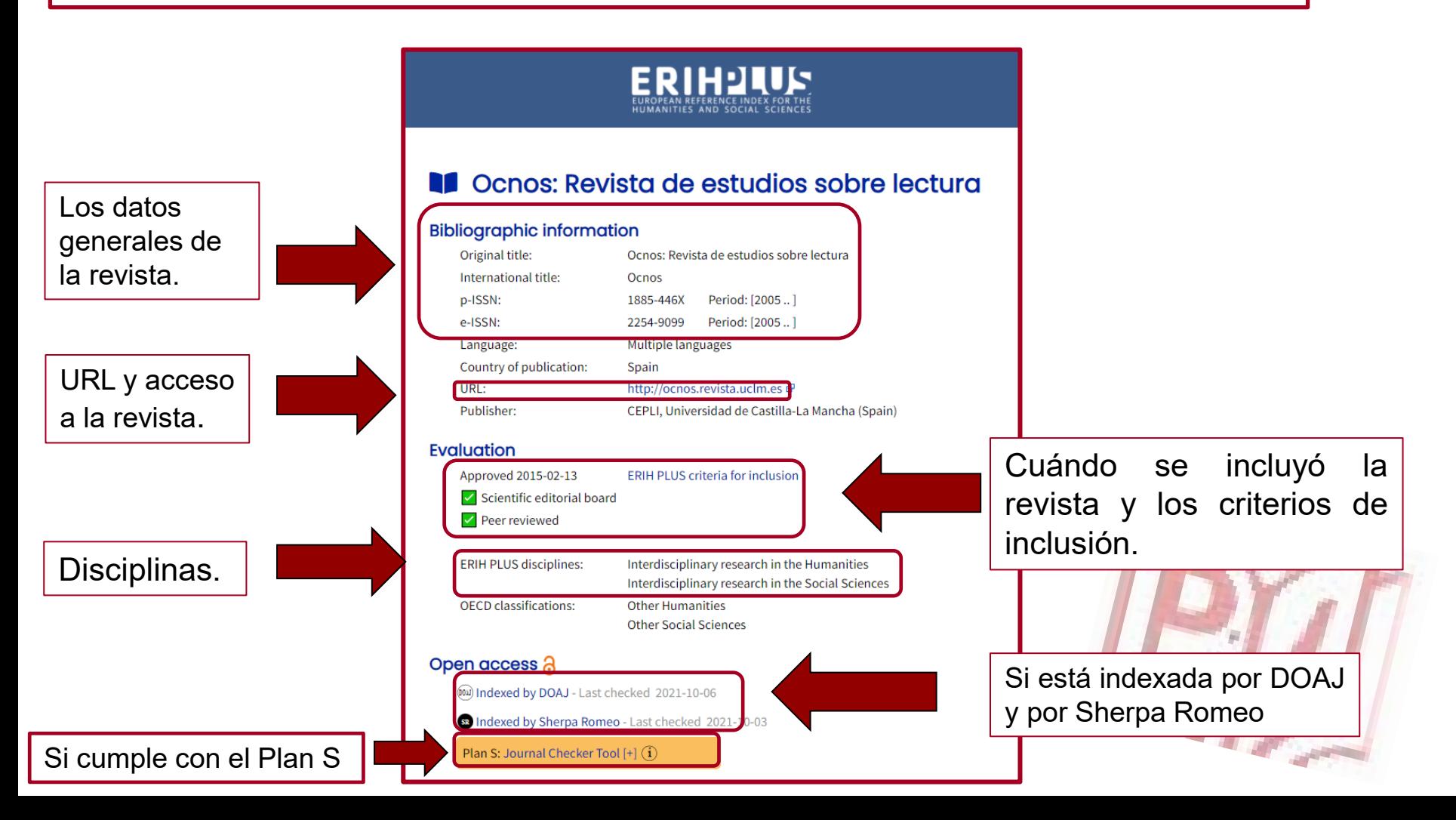

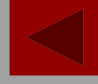

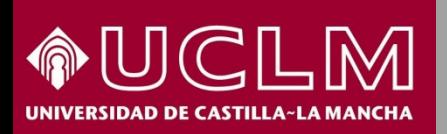

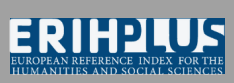

**Biblioteca Universitaria** 

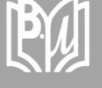

### **En la página principal también encontraremos:**

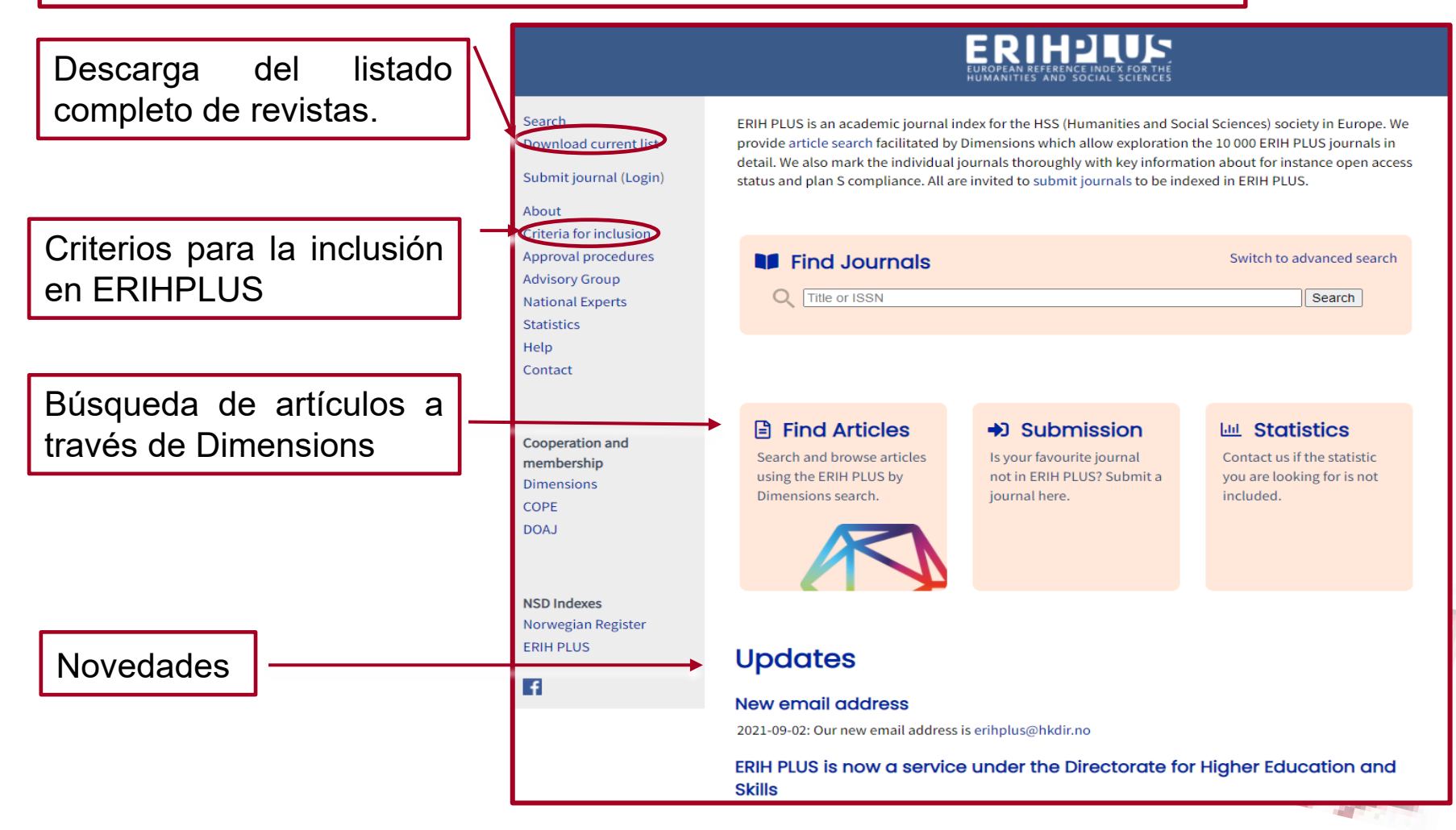

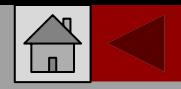

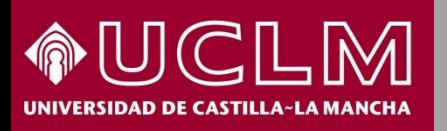

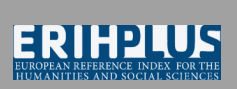

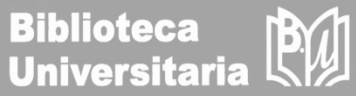

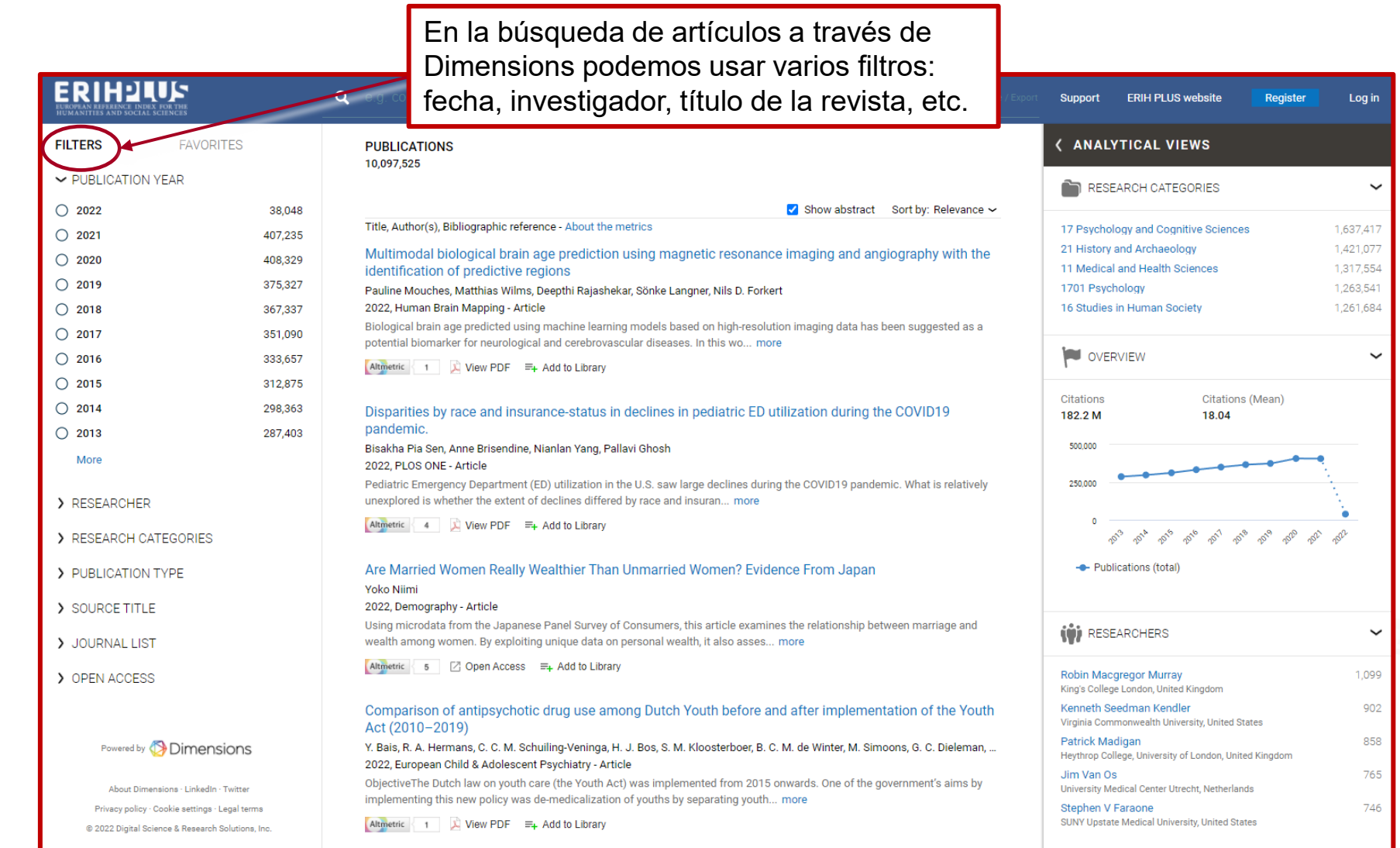

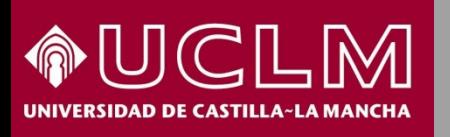

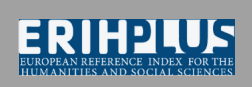

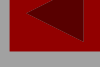

Biblioteca<br>Universitaria

#### Vamos a filtrar la búsqueda por título de revista

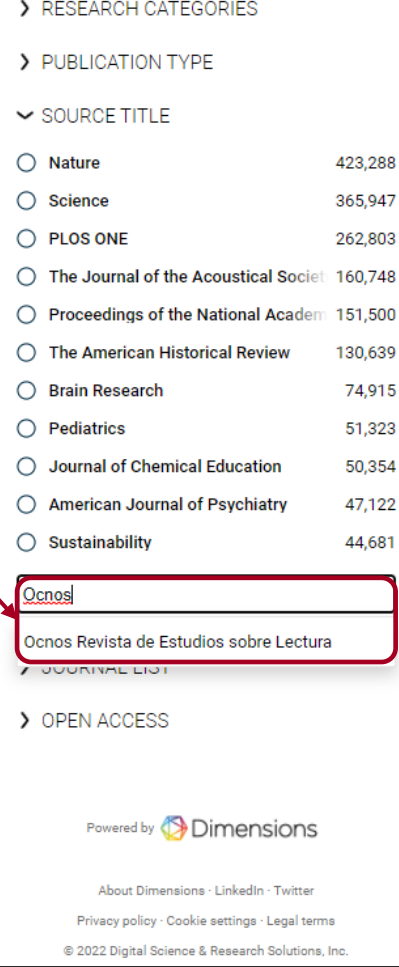

#### F. Sanger, S. Nicklen, A. R. Coulson

1977, Proceedings of the National Academy of Sciences of the United States of America - Article A new method for determining nucleotide sequences in DNA is described. It is similar to the "plus and minus" method [Sanger, F. & Coulson, A. R. (1975) J. Mol. Biol. 94, 441-448] but mak... more Citations 60k Altmetric 248 20pen Access = Add to Library Using thematic analysis in psychology Virginia Braun, Victoria Clarke 2006, Qualitative Research in Psychology - Article Thematic analysis is a poorly demarcated, rarely acknowledged, yet widely used qualitative analytic method within psychology. In this paper, we argue that it offers an accessible and theoretically fle... more Citations < 60k Altmetric 283 = Add to Library The Moderator-Mediator Variable Distinction in Social Psychological Research: Conceptual, Strategic, and **Statistical Considerations** Reuben M. Baron, David A. Kenny 1986, Journal of Personality and Social Psychology - Article In this article, we attempt to distinguish between the properties of moderator and mediator variables at a number of levels. First, we seek to make theorists and researchers aware of the importance of... more Citations 55k Altmetric 12 7 Open Access = Add to Library Cutoff criteria for fit indexes in covariance structure analysis: Conventional criteria versus new alternatives Li-tze Hu, Peter M. Bentler 1999, Structural Equation Modeling A Multidisciplinary Journal - Article This article examines the adequacy of the "rules of thumb" conventional cutoff criteria and several new alternatives for various fit

Citations 53k Altmetric 50 = Add to Library

indexes used to evaluate model fit in practice. Using a 2-index pre... more

Electrophoretic transfer of proteins from polyacrylamide gels to nitrocellulose sheets: procedure and some applications

H Towbin, T Staehelin, J Gordon

1979, Proceedings of the National Academy of Sciences of the United States of America - Article

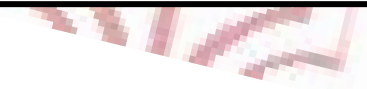

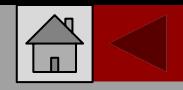

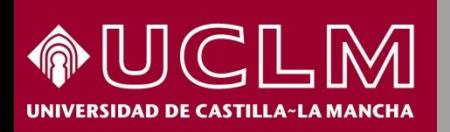

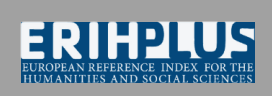

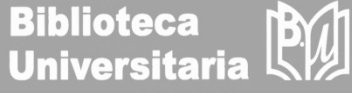

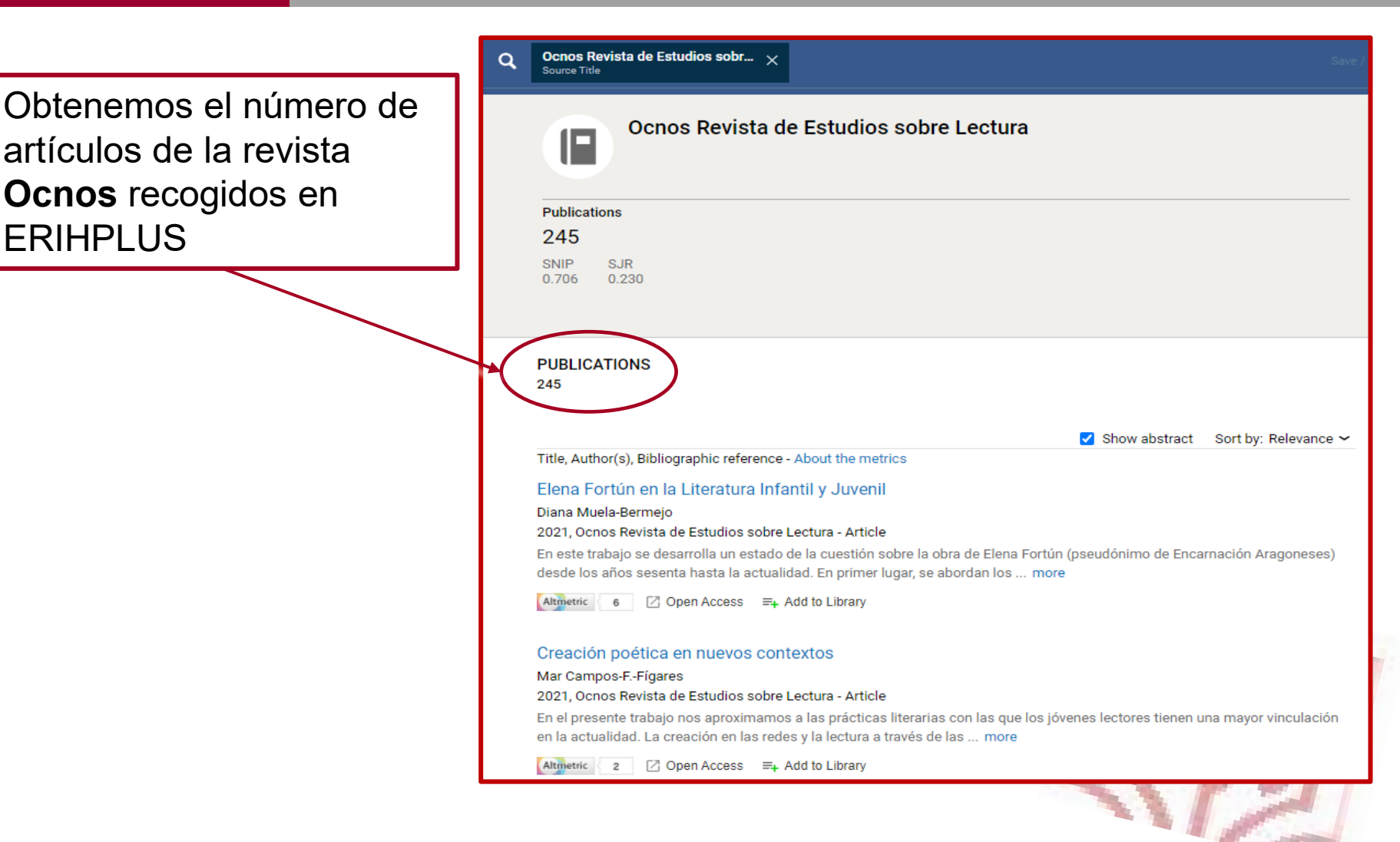